# $\mathbf{B}$ aymax $\times$

Diese Anleitung wird in japanischer Technik gefädelt, sie ist in Tabellenform dargestellt.

Hier sind ein paar Orientierungspunkte:

• ein Schritt entspricht einem Kreis in einer grafischen Anleitung

• steht z.B. :

#### Weiß (Hauptfarbe) Schwarz  $= S$  $Grau = G$  - Wachsperle (ø 6 mm):  $Schwarz = WP$ - Füllwatte

 - Nylonfaden (ø 0,25 mm)  $-$  Rocailles ( $\varnothing$  2,6 mm):

**Material:** 

**Motivhöhe:** ca. 3,5 cm

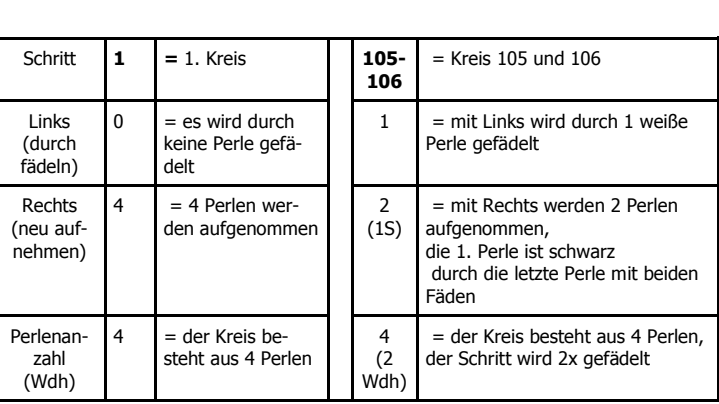

#### **Kopf von Baymax**

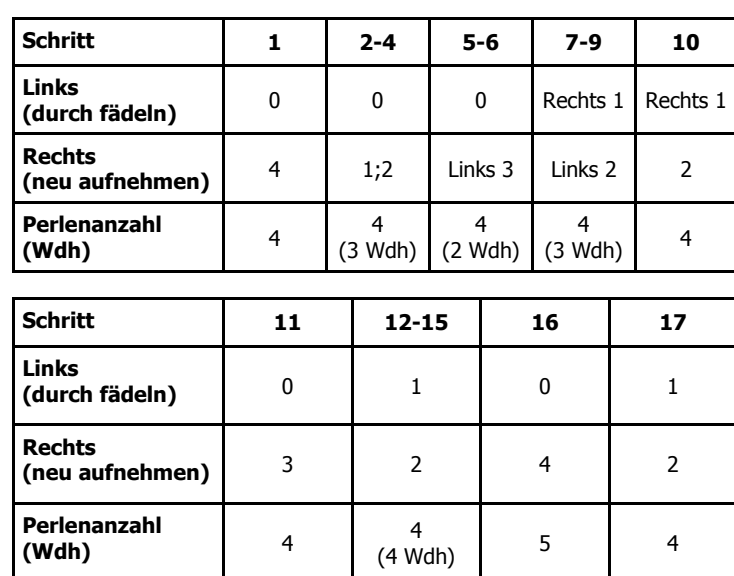

© 2015, Gitti - seller.margitta@hotmail.de Kostenlos zu finden auf www.perlentiere.com Diese Vorlage ist nur für private, nicht kommerzielle Zwecke freigegeben

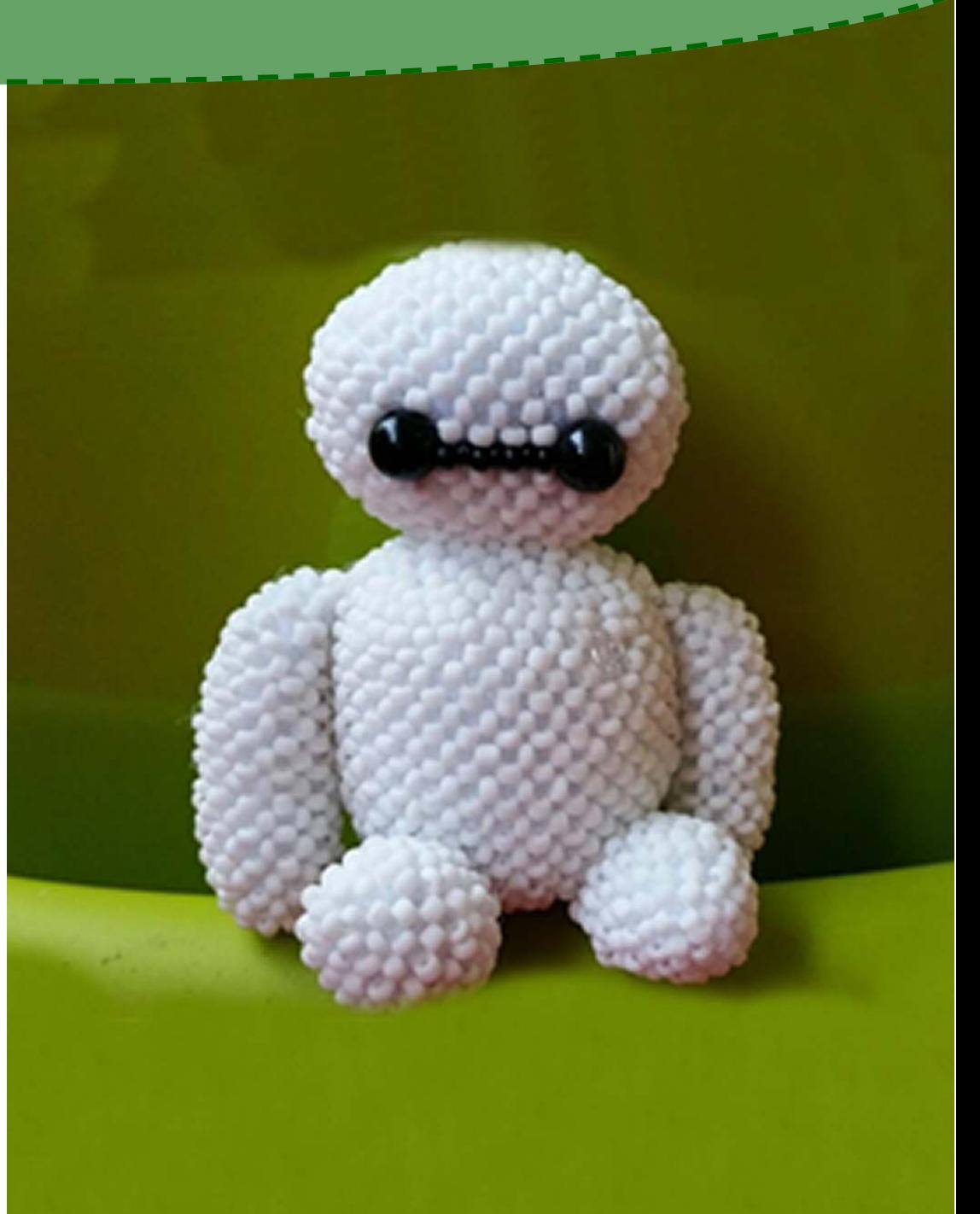

Diese Vorlage ist Teil des Adventskalenders 2015, einem gemeinsamen Projekt vieler Perlenbastler. Wir wünschen viel Spaß beim Nachfädeln und einen besinnlichen Advent

### Seite 2

### **Fortsetzung Kopf von Baymax**

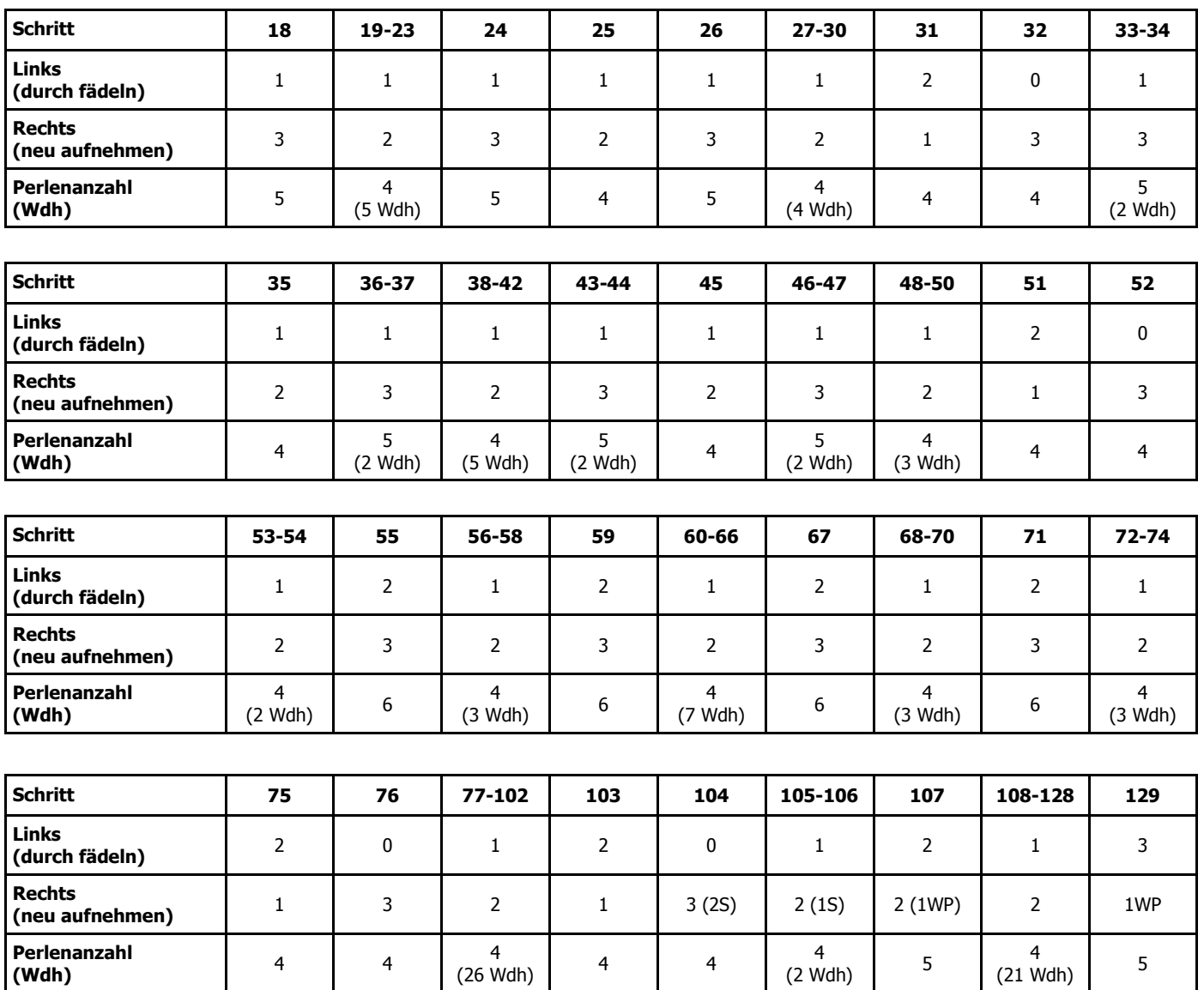

Diese Vorlage ist Teil des Adventskalenders 2015, einem gemeinsamen Projekt vieler Perlenbastler. Wir wünschen viel Spaß beim Nachfädeln und einen besinnlichen Advent  $\mathbf{r}$ 

#### © 2015, Gitti -

### Seite 3

#### **Fortsetzung Kopf von Baymax**

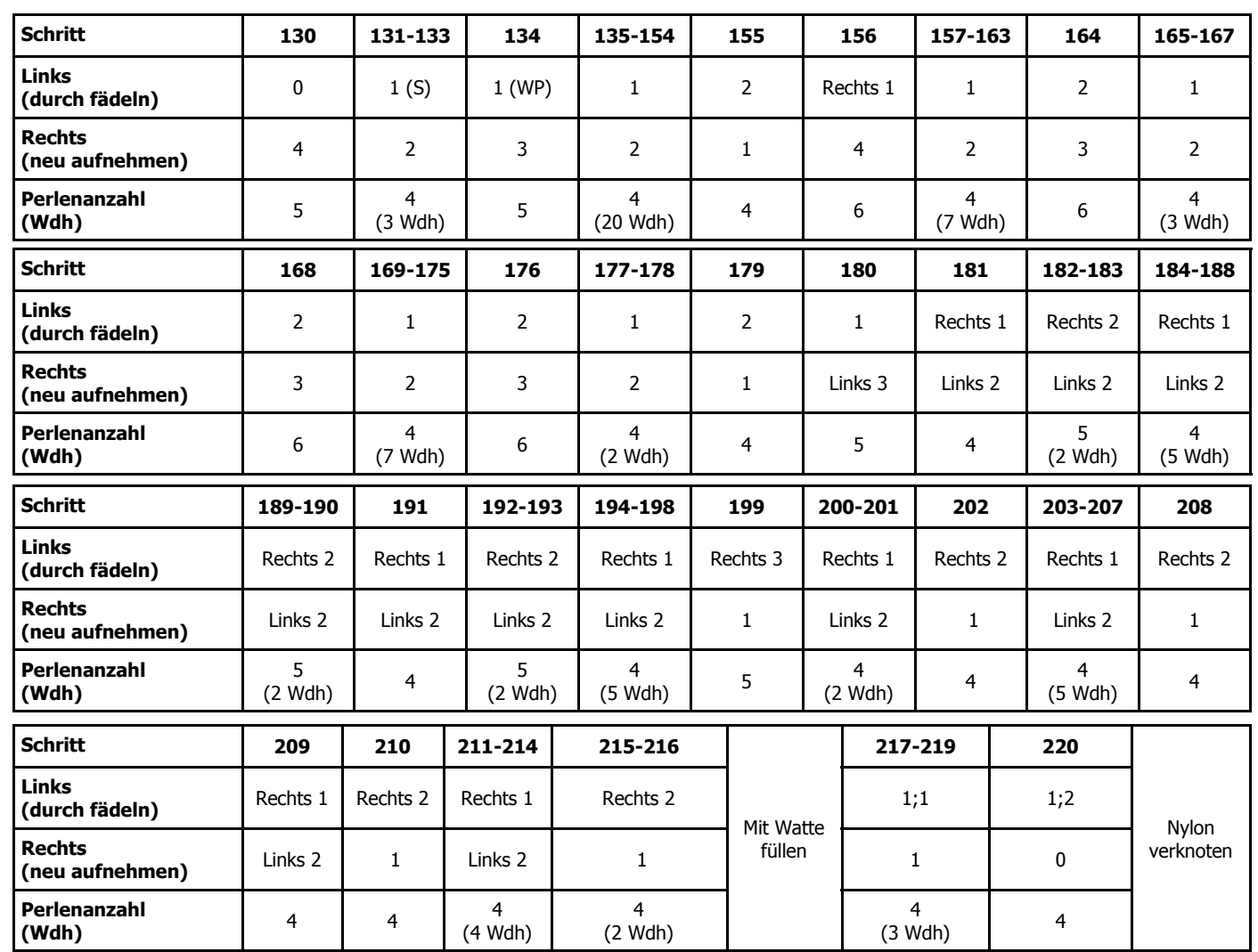

© 2015, Gitti - seller.margitta@hotmail.de Kostenlos zu finden auf www.perlentiere.com Diese Vorlage ist nur für private, nicht kommerzielle Zwecke freigegeben

Diese Vorlage ist Teil des Adventskalenders 2015, einem gemeinsamen Projekt vieler Perlenbastler. Wir wünschen viel Spaß beim Nachfädeln und einen besinnlichen Advent

#### **Mund von Baymax**

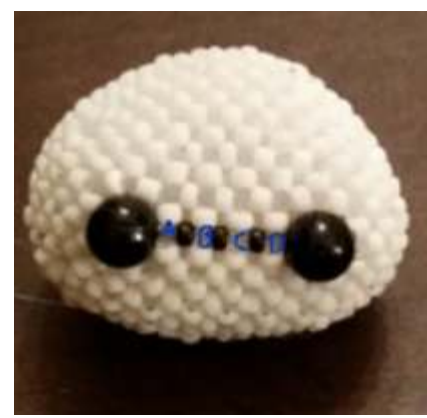

- Zieht den Fadenanfang durch die Wachsperle vor dem mit "A" markierten Punkt.
- Nehmt 1 schwarze Perle (A) auf, fädelt durch die nebenliegende schwarze Perle.
- Wiederholt den Schritt noch 3x. (Nach der 4. aufgenommenen schwarzen Perle (D) durch die Wachsperle fädeln) (siehe Bild)
- Dann fädelt ihr den Faden durch die anliegenden Perlen, bis ihr zum Faden-ende kommt.
- Fäden verknoten

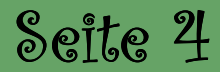

#### **Körper von Baymax**

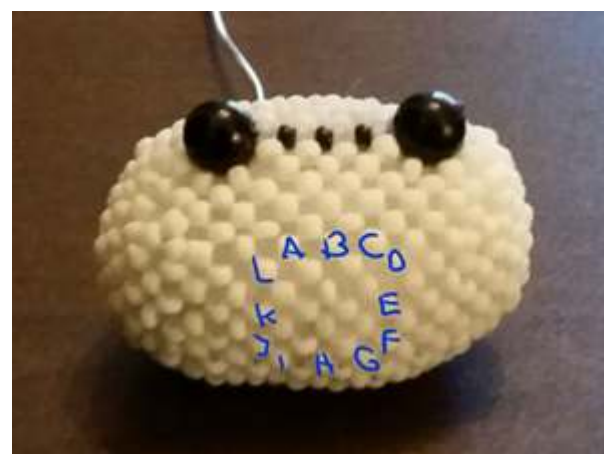

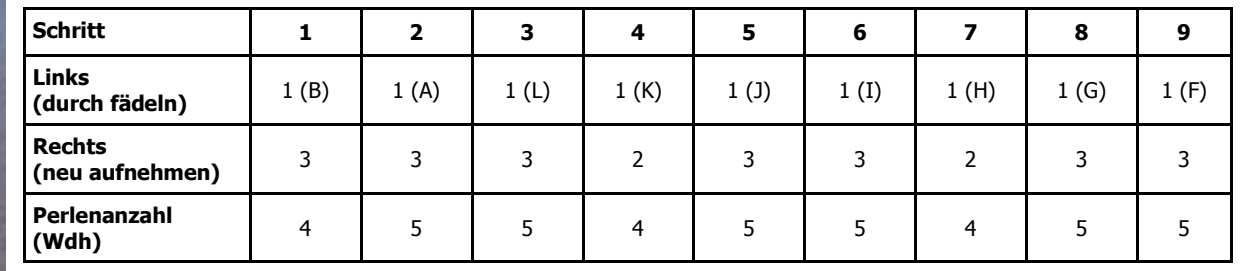

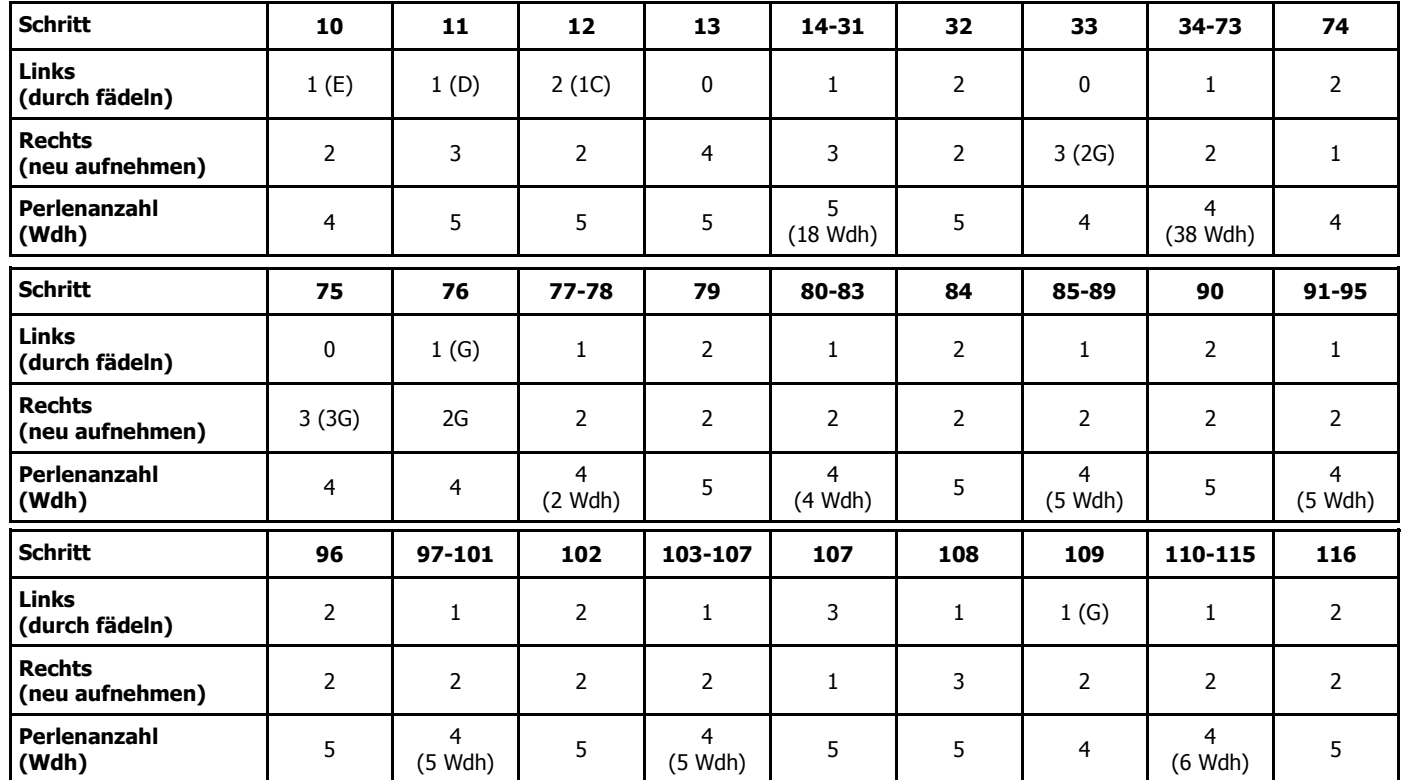

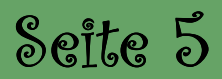

#### **Fortsetzung Körper von Baymax**

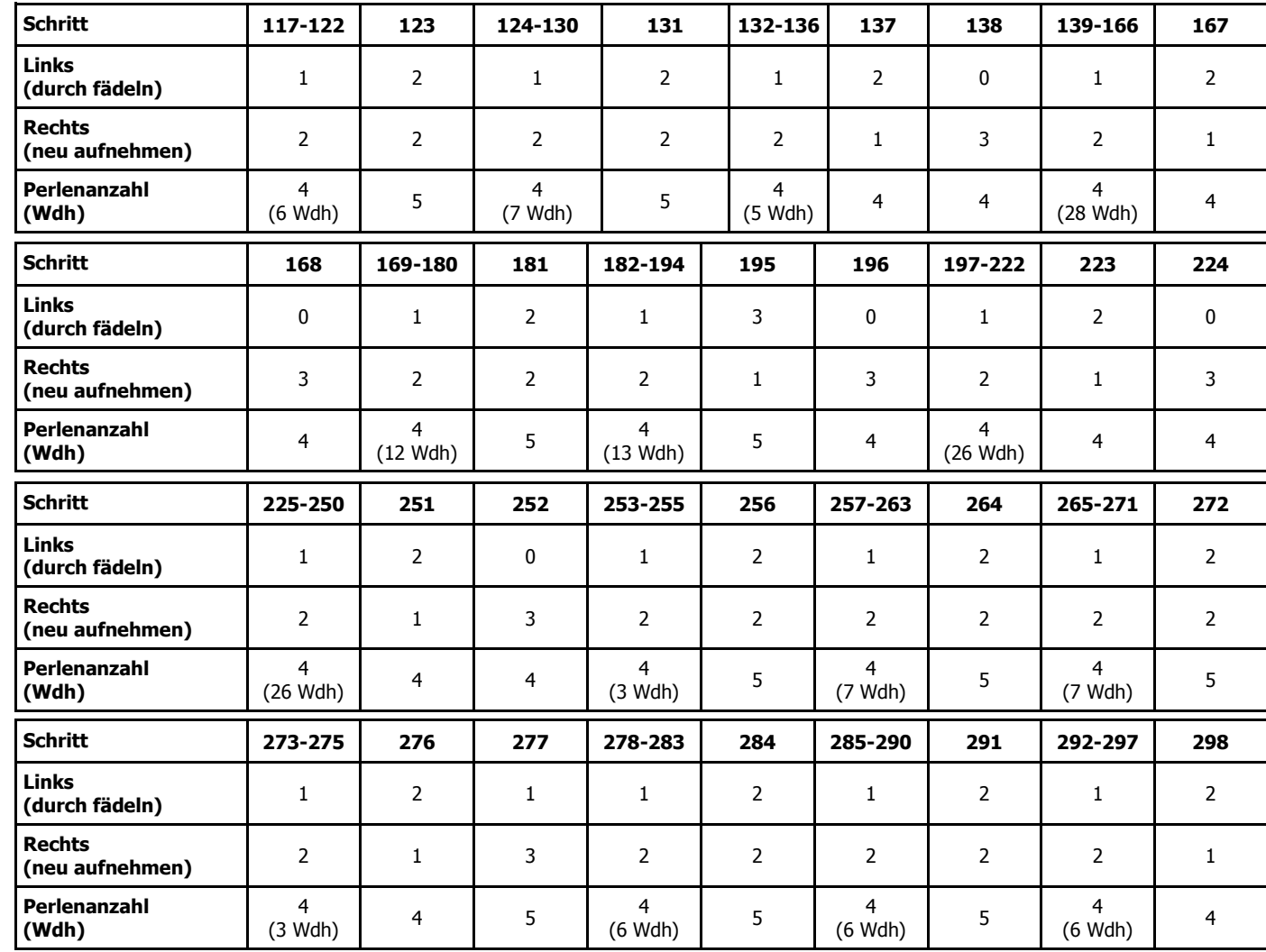

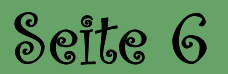

#### **Fortsetzung Körper von Baymax**

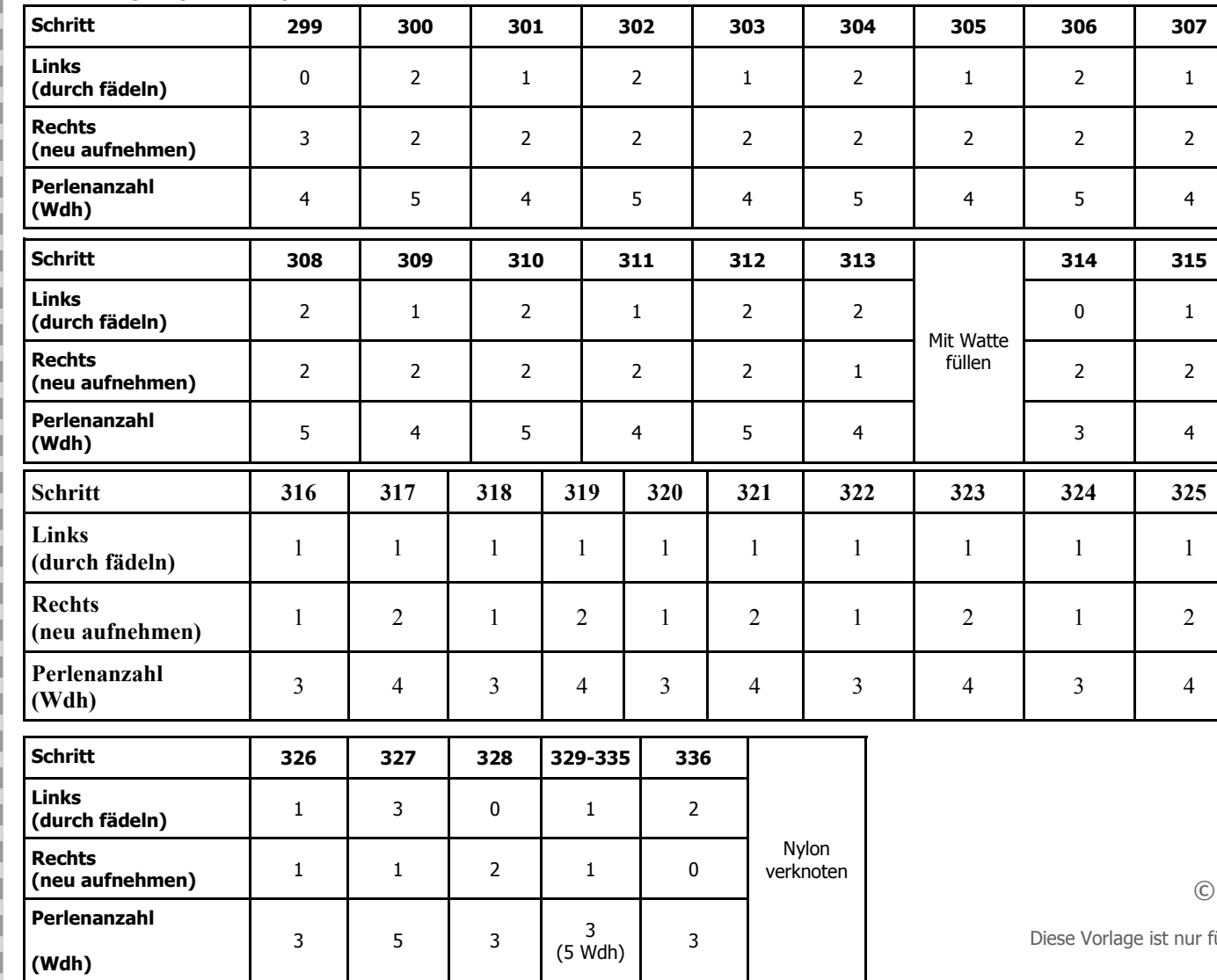

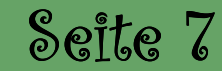

**Ansatzfür die Arme und Beine von BaymaxLinkes Bein von Baymax**4้ จ 4**B C**  $\prec$  1 4**B**  $\mathcal{L}(\mathcal{L})$  $\frac{4}{9}$  $\leftrightarrow$ 4**A**  $\lambda$  $\prec$  4 4**D D** 4 $\mathcal{S}$ 54  $\chi$  4  $\chi$  4  $\chi$  5  $\chi$  4  $\chi$  4  $\chi$  4  $\chi$  4  $\chi$ 455 $4\bigvee 4\bigvee 4\bigvee 4\bigvee 4\bigvee 4\bigvee 4$  $\overline{A}$ 4 4 4 4 4 4 4  $\widehat{4\mathbf{8}}$ 5) $\stackrel{\mathbf{4}}{4}$ े H 4 X<br>4 CH → H → H → H → H → B <del>Q</del> 4  $\mathbf{c}$  4 4  $\sqrt{4}$  6  $\mathbf{D}$  $\mathbf{c}$ 6 Q4  $\parallel$  4  $\parallel$  4 Q C  $\frac{5}{3}$  4 (5)<br> $\frac{4}{3}$  4 (3)<br> $\frac{4}{3}$  4 (3)  $F \circ 4$ 4 5 **D F D E E Baymax** 

### **Fortsetzung linkes Bein von Baymax**

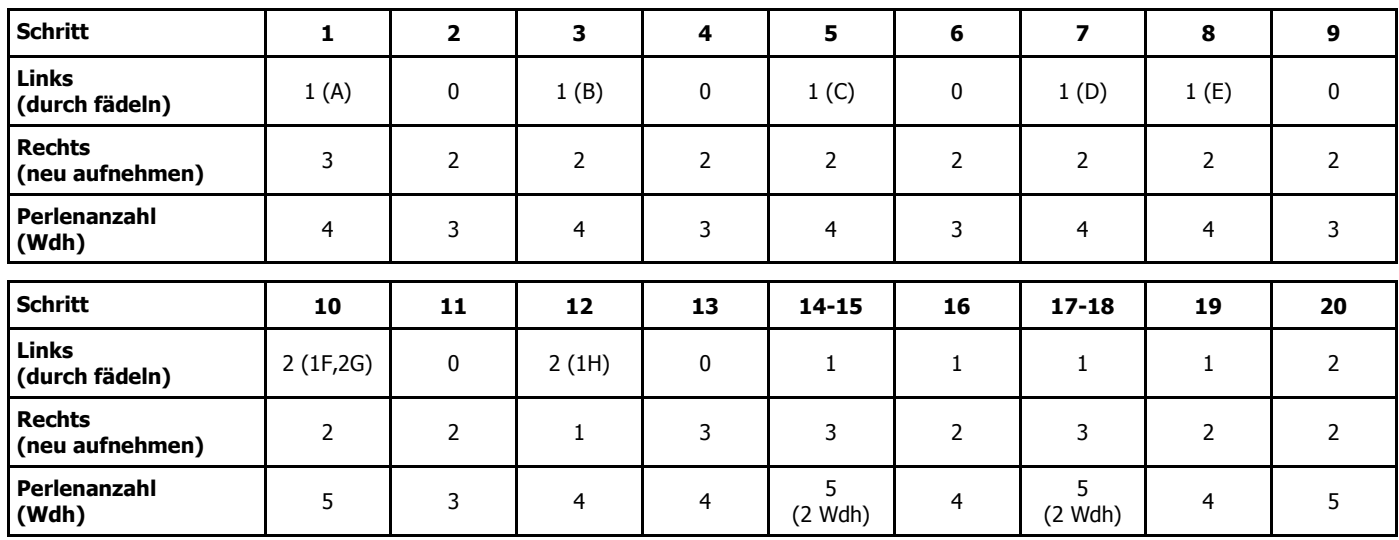

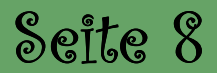

### **Fortsetzung linkes Bein von Baymax**

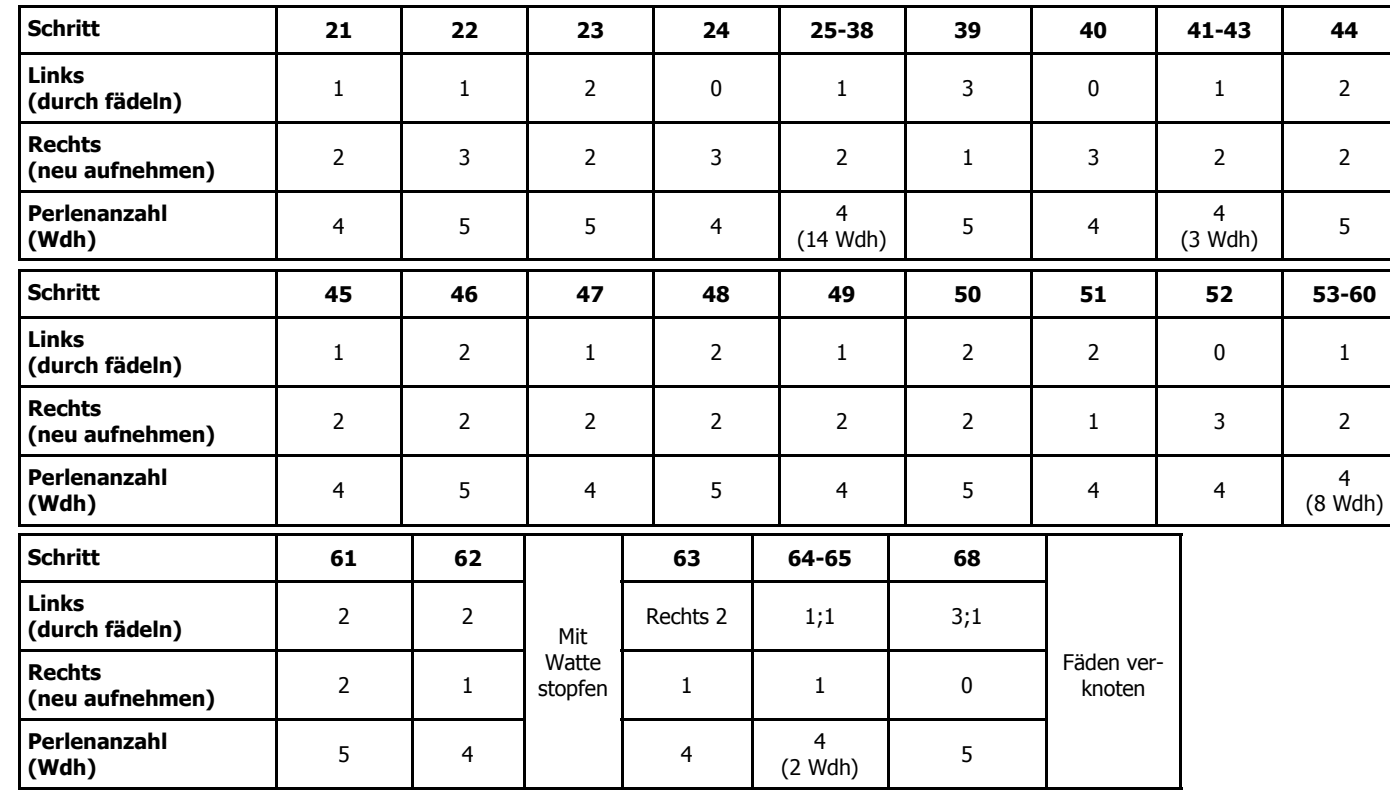

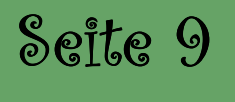

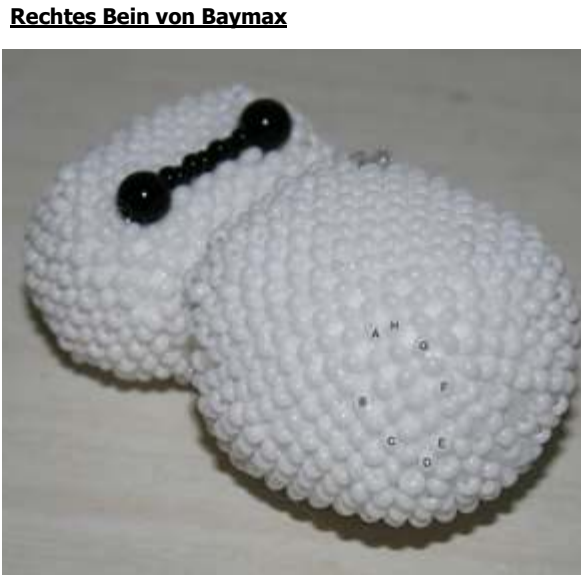

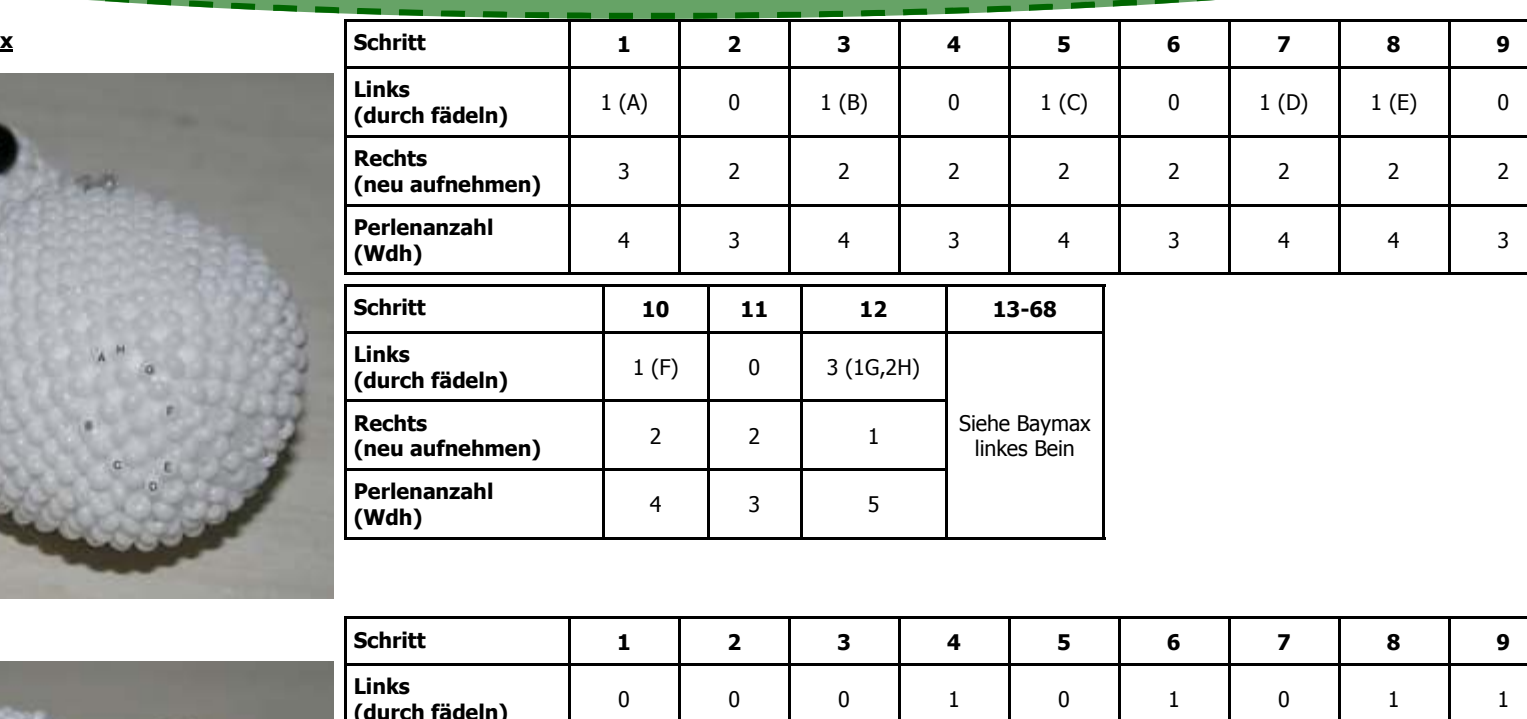

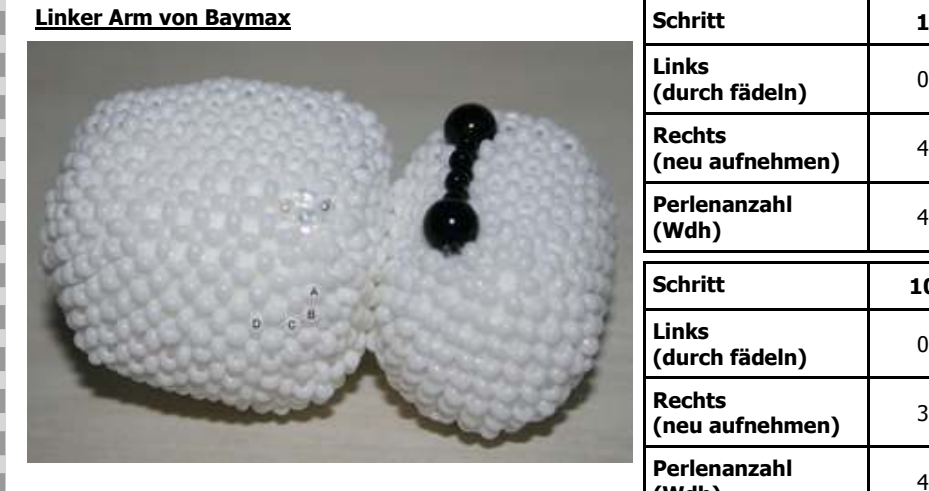

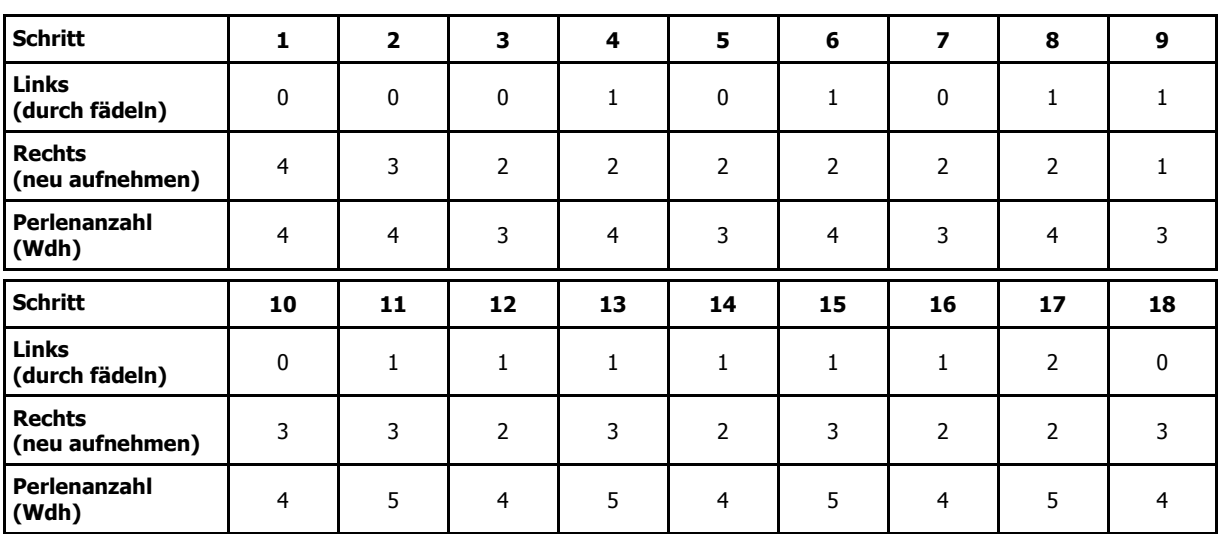

### **Seite 10**

### **Fortsetzung Linker Arm von Baymax**

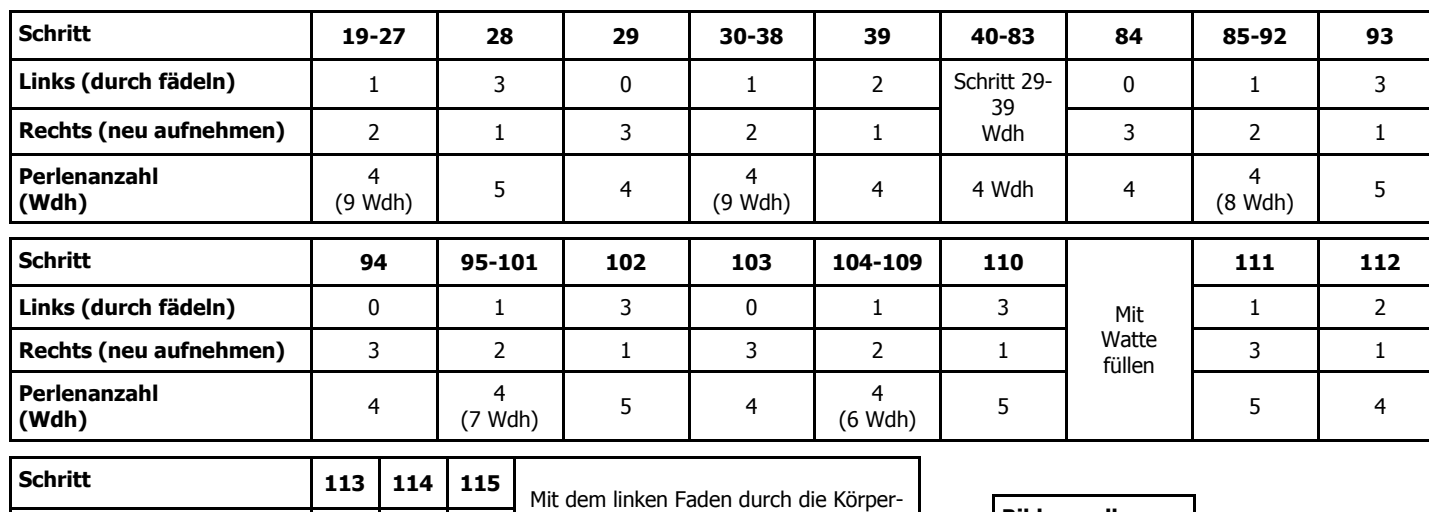

© 2015, Gitti -

 seller.margitta@hotmail.de Kostenlos zu finden auf www.perlentiere.com Diese Vorlage ist nur für private, nicht kommerzielle Zwecke freigegeben

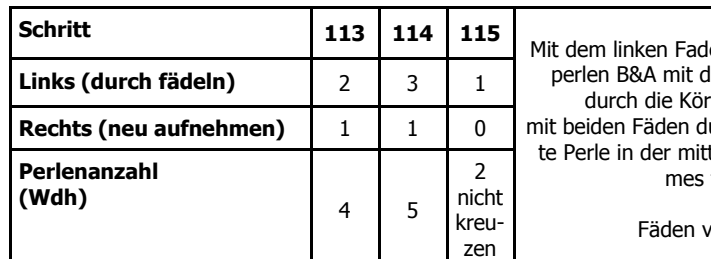

dem rechten Faden rperperlen C&D mit beiden Fäden durch die 3. senkrechtleren Reihe des Arfädeln verknoten

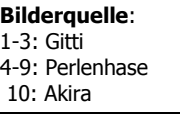

Ihr habt es geschafft :D

Fertig ist euer persönlicher Gesundheitsbegleiter :)

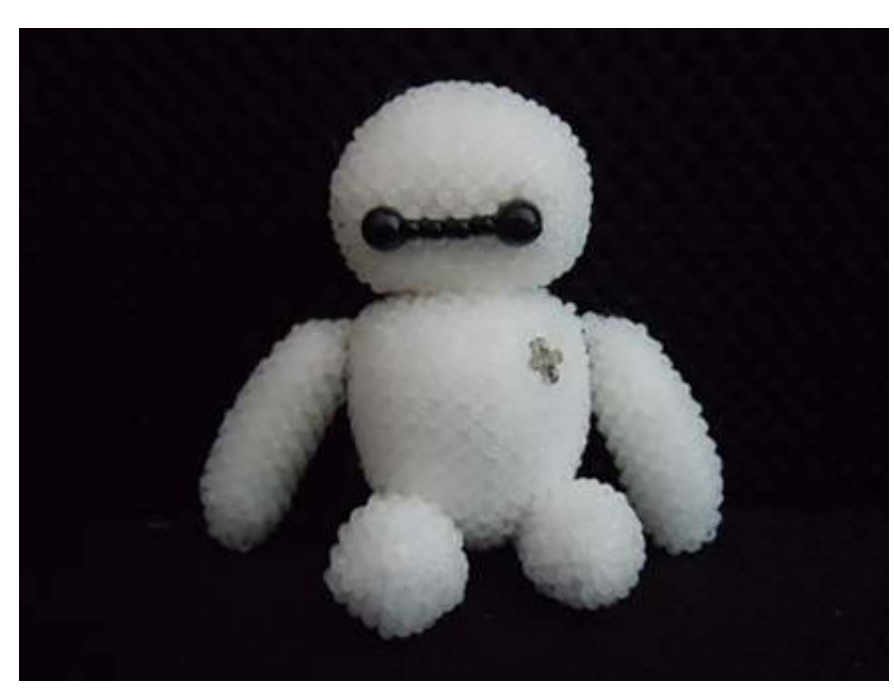

#### **Rechter Arm von Baymax**

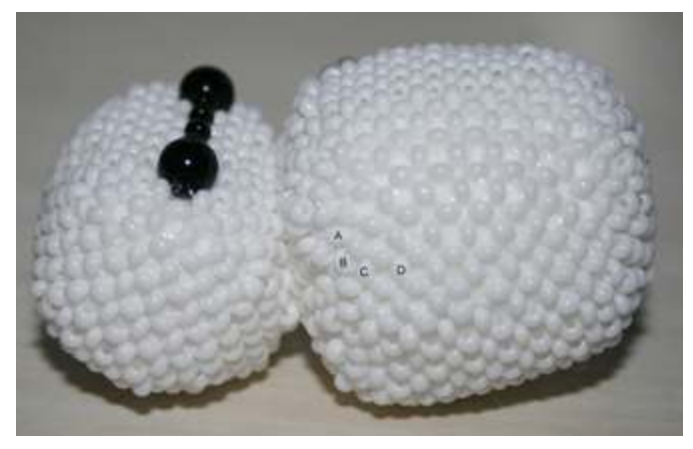

Der rechte Arm wird genauso gefädelt, wie der linke. Nutzt dazu die Tabellen für den linken Arm.